# Boccom

# **Excel advanced**

**Lecturer: Gianluigi Pertusi**

### **Language**

English

# **Course description and objectives**

The course covers advanced Excel features, including structured tables, complex functions, what-if analysis, pivot tables and macros, using examples and targeted exercises. The objective of the course is to delve deeper into the functionalities available in Microsoft Excel so that the user can fully understand the potential of this application, in order to operate effectively and professionally both in academic and corporate environments.

### **Attention**

The contents of this course largely follow what is covered in the following curricular courses: Computer Science, Computer Skills and Computer Skills for Economics. The course is structured in order to prepare the participants for the following certifications: **ICDL Advanced Spreadsheets (Excel)** and **Microsoft Office Specialist (MOS): Excel Expert**.

At the end of the course participants will be able to:

- Effectively organize data in a spreadsheet
- Use structured tables
- Analyze data using complex functions and tools
- Import external data into Excel
- Manage Excel charts in an advanced manner
- Apply advanced formatting to worksheets

### **Audience**

The course is open to all Bocconi students. In particular, it is designed for:

• Undergraduate students who have successfully passed Computer science, Computer skills or Computer skills for economics exams and who want to improve their skills in Excel

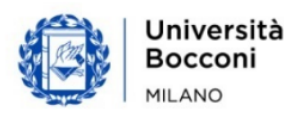

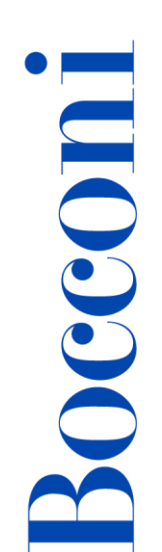

- Undergraduate students who want to get the following certifications: **ICDL Advanced Spreadsheet (Excel)** and **Microsoft Office Specialist (MOS): Excel Expert**
- All those who need to manage and process data in a professional manner for their academic or professional activities
- Graduate students who didn't attended undergraduate courses in Bocconi and thus have not taken Computer science, Computer skills or Computer skills for economics exams

## **Prerequisites**

Having achieved the ICDL standard certification (or ECDL Core/New ECDL) or having equivalent skills. In particular, it is required to know:

- How to enter data in Excel
- How to manage worksheets
- How to build simple formulas
- How to create charts
- How to format data

### **Duration**

20 hours

### **Teaching mode**

This course will be taught in person. Distance mode will not be provided.

### **Calendar**

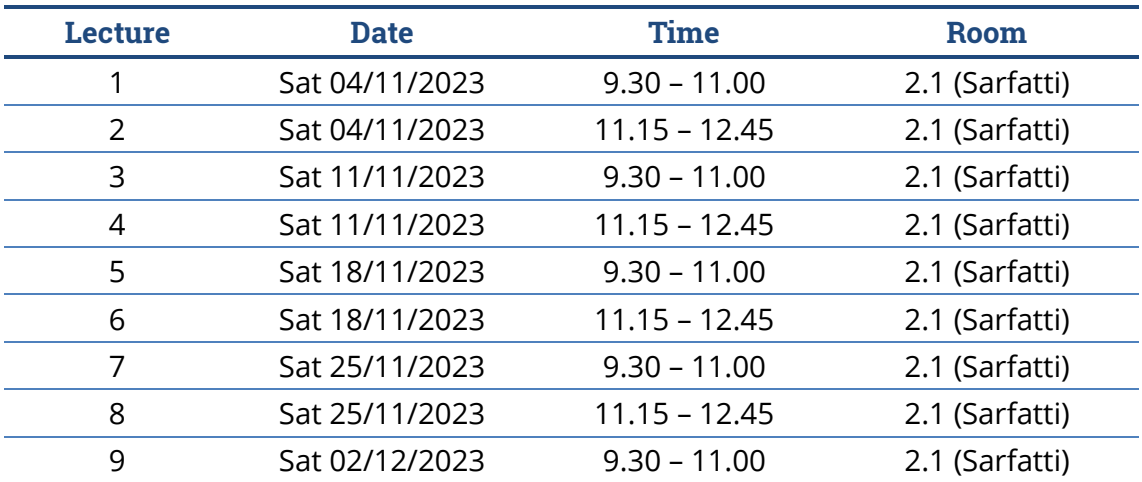

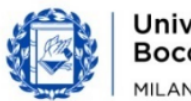

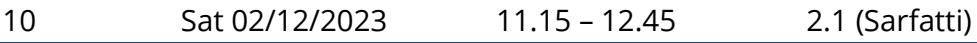

**Note**: lessons will be held in the traditional room and **all the students have to bring their own device**.

# **Syllabus of the course**

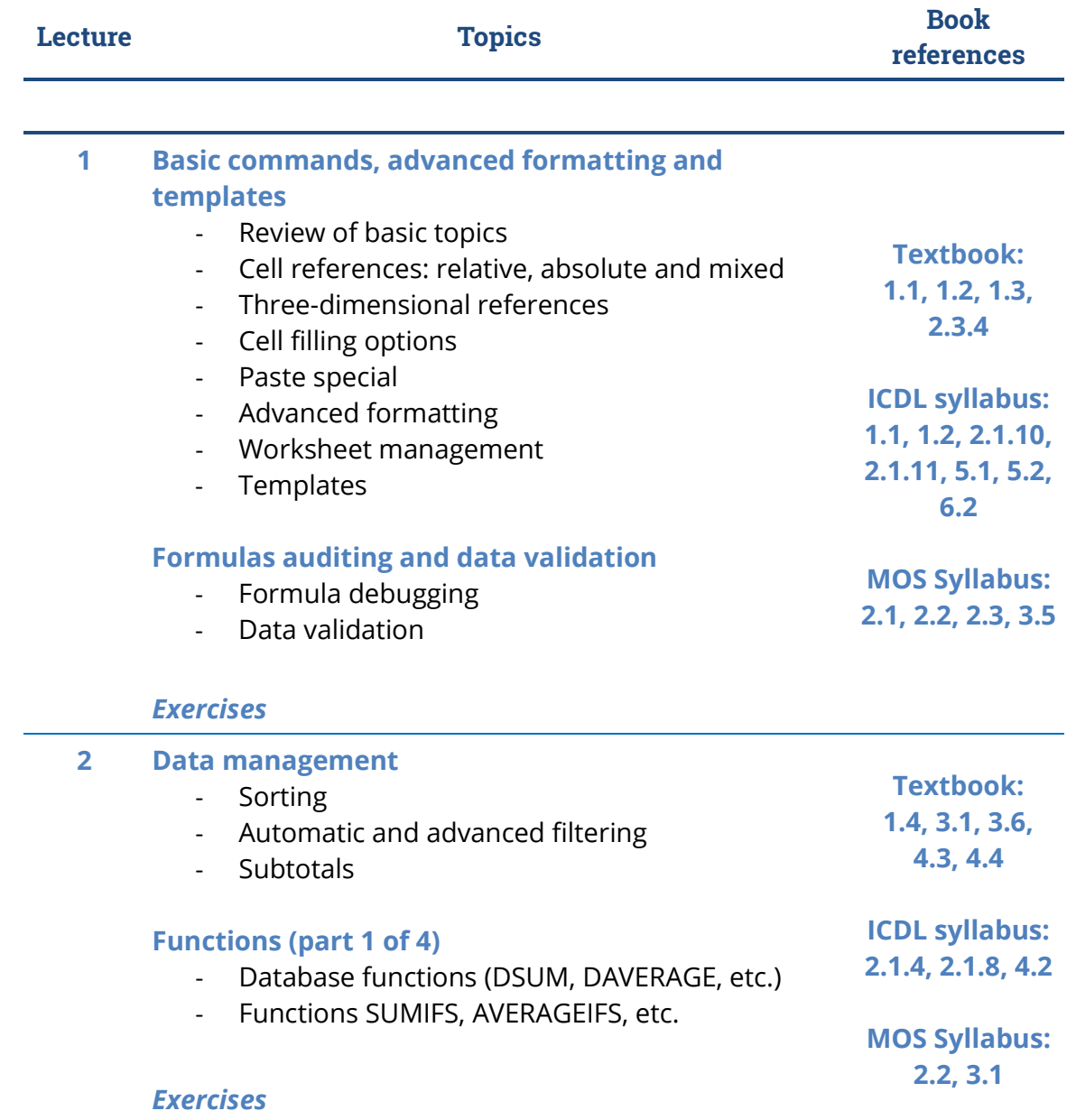

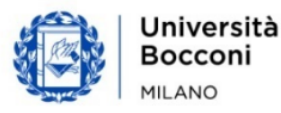

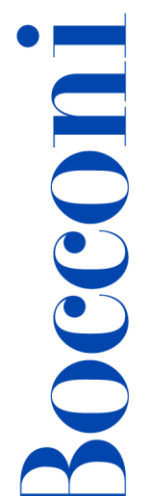

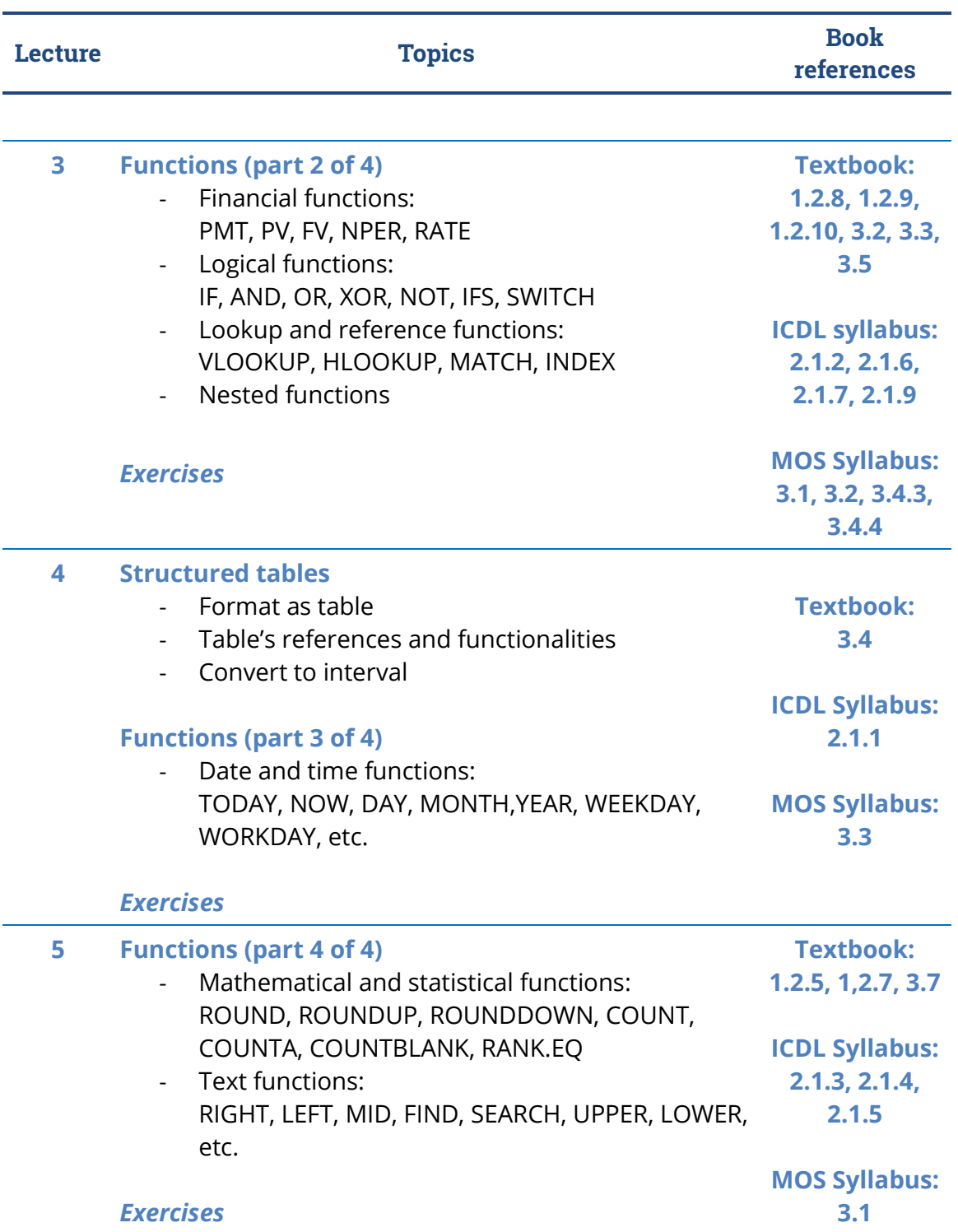

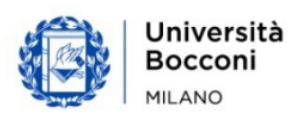

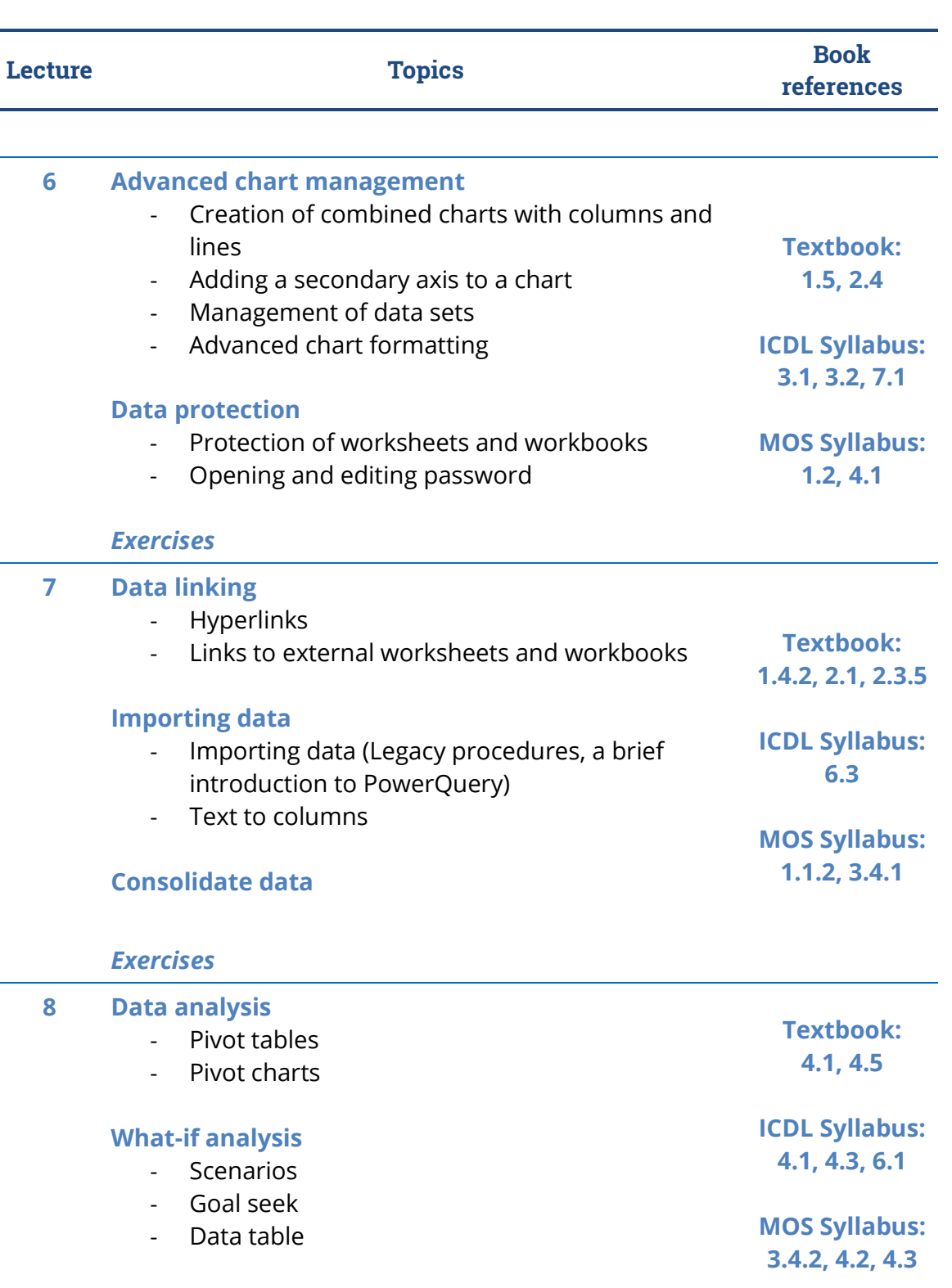

### *Exercises*

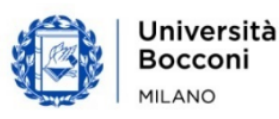

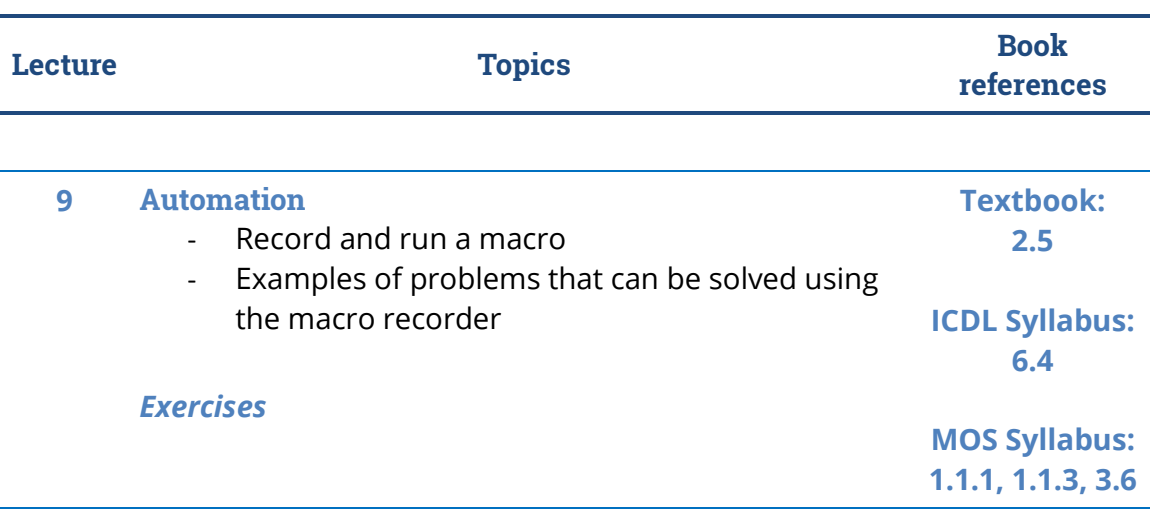

**10** *Summary exercises*

**Sample Test - ICDL Advanced Spreadsheets**

### **Software used**

Microsoft Excel 2019 (Office365)

### **Suggested bibliography**

- M. Ballerini, A. Clerici, M. De Pra, *Excel for students in economics and finance*, Egea, 2020
- M. Ballerini, A. Clerici, M. Debernardi, D. Del Corno, M. De Pra, *Excel workbook*, 3rd ed., Egea, 2021

### **Available seats**

**70** – Master of Science's students

**40** – all the other students

Registrations cannot be carried out once this number has been reached or after closing of the registration period.

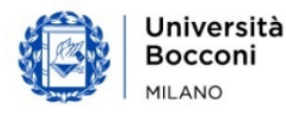

# Bocconi

## **Spreadsheet paths**

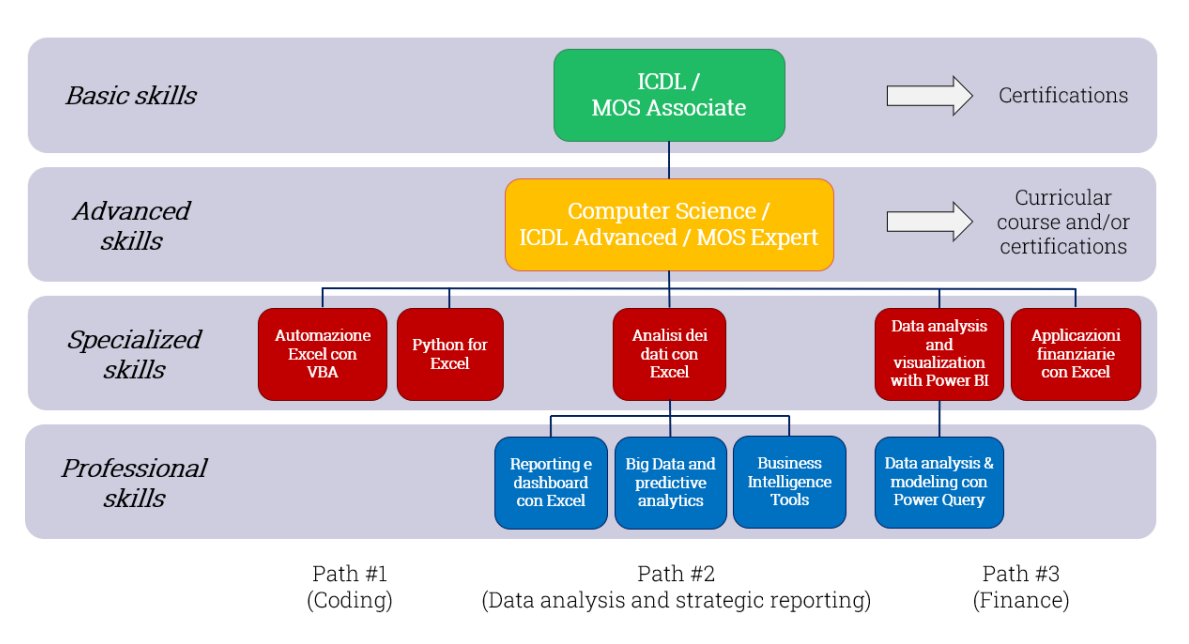

This course can be intended as part of a wider path:

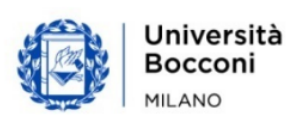